http://www.tutorialspoint.com

Copyright © tutorialspoint.com

This section presents you various set of Mock Tests related to **Python**. You can download these sample mock tests at your local machine and solve offline at your convenience. Every mock test is supplied with a mock test key to let you verify the final score and grade yourself.

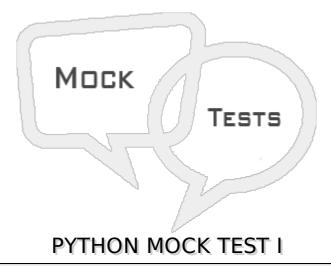

### Q 1 - Which of the following is correct about Python?

- A Python is a high-level, interpreted, interactive and object-oriented scripting language.
- B Python is designed to be highly readable.
- C It uses English keywords frequently where as other languages use punctuation, and it has fewer syntactical constructions than other languages.
- D All of the above.

### Q 2 - Which of the following is correct about Python?

- A It supports functional and structured programming methods as well as OOP.
- B It can be used as a scripting language or can be compiled to byte-code for building large applications.
- C It provides very high-level dynamic data types and supports dynamic type checking.
- D All of the above.

### Q 3 - Which of the following is correct about Python?

- A It supports automatic garbage collection.
- B It can be easily integrated with C, C++, COM, ActiveX, CORBA, and Java.
- C Both of the above.
- D None of the above.

# Q 4 - Which of the following environment variable for Python tells the Python interpreter where to locate the module files imported into a program?

| A - PYTHONPATH                                      |                                                                                                    |
|-----------------------------------------------------|----------------------------------------------------------------------------------------------------|
| B - PYTHONSTARTUP                                   |                                                                                                    |
| C - PYTHONCASEOK                                    |                                                                                                    |
| D - PYTHONHOME                                      |                                                                                                    |
|                                                     | ving environment variable for Python contains the path of an hing Python source code?                               |
| A - PYTHONPATH                                      |                                                                                                    |
| B - PYTHONSTARTUP                                   |                                                                                                    |
| C - PYTHONCASEOK                                    |                                                                                                    |
| D - PYTHONHOME                                      |                                                                                                    |
| Q 6 - Which of the follow instruct Python to find t | ving environment variable for Python is used in Windows to the first case-insensitive match in an import statement? |
| A - PYTHONPATH                                      |                                                                                                    |
| B - PYTHONSTARTUP                                   |                                                                                                    |
| C - PYTHONCASEOK                                    |                                                                                                    |
| D - PYTHONHOME                                      |                                                                                                    |
| Q 7 - Which of the follow search path?              | ving environment variable for Python is an alternative module                                                       |
| A - PYTHONPATH                                      |                                                                                                    |
| B - PYTHONSTARTUP                                   |                                                                                                    |
| C - PYTHONCASEOK                                    |                                                                                                    |
| D - PYTHONHOME                                      |                                                                                                    |
| Q 8 - Is python a case se                           | nsitive language?                                                                                                   |
| A - true                                            |                                                                                                    |
| B - false                                           |                                                                                                    |
|                                                     |                                                                                                    |
| Q 9 - Which of the follow                           | ving data types is not supported in python?                                                                         |
| <b>Q 9 - Which of the follow</b> A - Numbers        | ving data types is not supported in python?                                                                         |
|                                                     | ving data types is not supported in python?                                                                         |
| A - Numbers                                         | ving data types is not supported in python?                                                                         |

| Q 10 - which of the following data types is not supported in python?                                                                                                    |
|----------------------------------------------------------------------------------------------------|
| A - Tuple                                                                                                    |
| B - Dictionary                                                                                                    |
| C - Generics                                                                                                    |
| D - List                                                                                                    |
|                                                                                                    |
| Q 11 - What is the output of print str if str = 'Hello World!'?                                                                                                    |
| A - Hello World!                                                                                                    |
| B - Error                                                                                                    |
| C - str                                                                                                    |
| D - None of the above.                                                                                                    |
|                                                                                                    |
| Q 12 - What is the output of print str[0] if str = 'Hello World!'?                                                                                                    |
| A - Hello World!                                                                                                    |
| B - H                                                                                                    |
| C - ello World!                                                                                                    |
| D - None of the above.                                                                                                    |
|                                                                                                    |
|                                                                                                    |
| Q 13 - What is the output of print str[2:5] if str = 'Hello World!'?                                                                                                    |
| Q 13 - What is the output of print str[2:5] if str = 'Hello World!'?  A - Ilo World!                                                                                                    |
|                                                                                                    |
| A - Ilo World!                                                                                                    |
| A - Ilo World! B - H                                                                                                    |
| A - Ilo World! B - H C - Ilo D - None of the above.                                                                                                    |
| A - Ilo World!  B - H  C - Ilo  D - None of the above.  Q 14 - What is the output of print str[2:] if str = 'Hello World!'?                                                                                                    |
| A - Ilo World!  B - H  C - Ilo  D - None of the above.  Q 14 - What is the output of print str[2:] if str = 'Hello World!'?  A - Ilo World!                                                                                                    |
| A - Ilo World!  B - H  C - Ilo  D - None of the above.  Q 14 - What is the output of print str[2:] if str = 'Hello World!'?  A - Ilo World!  B - H                                                                                                |
| A - Ilo World!  B - H  C - Ilo  D - None of the above.  Q 14 - What is the output of print str[2:] if str = 'Hello World!'?  A - Ilo World!                                                                                                    |
| A - Ilo World! B - H C - Ilo D - None of the above.  Q 14 - What is the output of print str[2:] if str = 'Hello World!'? A - Ilo World! B - H C - Ilo                                                                                             |
| A - Ilo World! B - H C - Ilo D - None of the above.  Q 14 - What is the output of print str[2:] if str = 'Hello World!'? A - Ilo World! B - H C - Ilo                                                                                             |
| A - Ilo World! B - H C - Ilo D - None of the above.  Q 14 - What is the output of print str[2:] if str = 'Hello World!'? A - Ilo World! B - H C - Ilo D - None of the above.                                                                      |
| A - Ilo World! B - H C - Ilo D - None of the above.  Q 14 - What is the output of print str[2:] if str = 'Hello World!'? A - Ilo World! B - H C - Ilo D - None of the above.  Q 15 - What is the output of print str * 2 if str = 'Hello World!'? |

D - None of the above.

# Q 16 - What is the output of print list if list = [ 'abcd', 786 , 2.23, 'john', 70.2 ]? A - [ 'abcd', 786 , 2.23, 'john', 70.2 ] B - list C - Error D - None of the above. Q 17 - What is the output of print list[0] if list = [ 'abcd', 786 , 2.23, 'john', 70.2 ]? A - [ 'abcd', 786 , 2.23, 'john', 70.2 ] B - abcd C - Error D - None of the above. Q 18 - What is the output of print list[1:3] if list = [ 'abcd', 786 , 2.23, 'john', 70.2 ]? A - [ 'abcd', 786 , 2.23, 'john', 70.2 ] B - abcd C - [786, 2.23]

# Q 19 - What is the output of print list[2:] if list = [ 'abcd', 786 , 2.23, 'john', 70.2 ]?

A - [ 'abcd', 786 , 2.23, 'john', 70.2 ]

B - abcd

C - [786, 2.23]

D - [2.23, 'john', 70.2]

D - None of the above.

### Q 20 - What is the output of print tinylist \* 2 if tinylist = [123, 'john']?

A - [123, 'john', 123, 'john']

B - [123, 'john'] \* 2

C - Error

D - None of the above.

### Q 21 - What is the output of print tinylist \* 2 if tinylist = [123, 'john']?

A - [123, 'john', 123, 'john']

B - [123, 'john'] \* 2

| C - Er | ror                                                              |
|--------|------------------------------------------------------------------|
| D - No | one of the above.                                                |
|        |                                                                  |
| Q 22   | - Which of the following is correct about tuples in python?      |
| A - A  | tuple is another sequence data type that is similar to the list. |
| B - A  | tuple consists of a number of values separated by commas.        |
| C - Ur | nlike lists, however, tuples are enclosed within parentheses.    |

D - All of the above.

### Q 23 - What is the output of print list if tuple = 'abcd', 786, 2.23, 'john', 70.2?

A - 'abcd', 786, 2.23, 'john', 70.2

B - tuple

C - Error

D - None of the above.

# **Q 24 - What is the output of print tuple[0] if tuple =** 'abcd', 786, 2.23, 'john', 70.2?

A - 'abcd', 786, 2.23, 'john', 70.2

B - abcd

C - Error

D - None of the above.

## Q 25 - What is the output of print tuple[1:3] if tuple = 'abcd', 786, 2.23, 'john', 70.2?

A - 'abcd', 786, 2.23, 'john', 70.2

B - abcd

C - 786, 2.23

D - None of the above.

# **ANSWER SHEET**

| <b>Question Number</b> | Answer Key |
|------------------------|------------|
| 1                      | D          |
| 2                      | D          |
| 3                      | С          |
| 4                      | Α          |
| 5                      | В          |

| 6  | С |
|----|---|
| 7  | D |
| 8  | A |
| 9  | D |
| 10 | C |
| 11 | A |
| 12 | В |
| 13 | С |
| 14 | A |
| 15 | A |
| 16 | A |
| 17 | В |
| 18 | C |
| 19 | D |
| 20 | A |
| 21 | A |
| 22 | D |
| 23 | A |
| 24 | В |
| 25 | С |

Loading [MathJax]/jax/output/HTML-CSS/jax.js